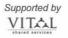

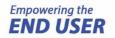

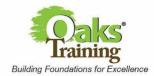

My Mail Box: 881344, Singapore 911344

e:info@oakstraining.com t:6423-1183

**Request for dates** not stated in this training calendar and **onsite training** can be arranged. Call us for details. **NOT ALL Courses** are eligible for **UTAP** or **SkillsFuture Credit**, please check with us on eligibility.

## **Modes of Training Delivery:**

- ✓ Virtual: Live Streaming via Zoom
- ✓ In-Class (Minimum number required)

For all Scheduled Dates

Oaks Training Co Reg No.: 53114571M

**HOW TO REGISTER FOR OUR COURSES** For most current information, visit www.oakstraining.com

#### **Government Ministries on HRP:**

Please inform your Training Coordinators of our course you are interested in attending at **Oaks Training**.

#### For NEA & PA Officers:

Inform your TC that the Training Provider is **Oaks Training** and provide them with our **course code** and **course date**)

**Online**: www.oakstraining.com (from the respective course page)

**Email**: Download registration form:

http://www.oakstraining.com/courses/oakstraining-reg.xls

or email us for simpler registration

GST is increased to 90/0

You can request for any Customised Date for virtual Online (Zoom) classes today!

Tell us what dates work for you and we will arrange for it.

# **Bulk Registration Discount Available!**

Contact us today for details.

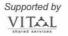

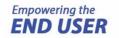

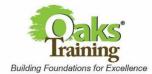

Oaks Training Co Reg No.: 53114571M

My Mail Box: 881344, Singapore 911344

e:info@oakstraining.com t:6423-1183

### Note: All Prices are before GST

| MICROSOFT OFFICE 365 COURSE TITLE                                             | No. of Days | Course Code | Fees  | Jan                     | Feb                     | Mar                     | Apr                              | May                              | Jun                              | Jul | Aug | Sep | Oct | Nov | Dec |
|-------------------------------------------------------------------------------|-------------|-------------|-------|-------------------------|-------------------------|-------------------------|----------------------------------|----------------------------------|----------------------------------|-----|-----|-----|-----|-----|-----|
| Office 365 Access Basic to Intermediate                                       | 2           | OKABSI      | \$400 | 22-23                   | 07-08                   | -                       | 08-09                            | 09-10                            | 04-05                            |     |     |     |     |     |     |
| Office 365 Access Advanced                                                    | 3           | OKAADV      | \$490 | -                       | -                       | 26-28                   | -                                | 29-31                            | -                                |     |     |     |     |     |     |
| Office 365 Excel Basic to Intermediate                                        | 2           | OKEBSI      | \$360 | 08-09<br>15-16<br>25-26 | 01-02<br>13-14<br>26-27 | 04-05<br>13-14<br>19-20 | 11-12<br>16-17<br>22-23<br>29-30 | 02-03<br>06-07<br>15-16<br>28-29 | 03-04<br>11-12<br>24-25<br>27-28 |     |     |     |     |     |     |
| Office 365 Excel Advanced                                                     | 2           | OKEADV      | \$360 | 10-11<br>18-19<br>29-30 | 05-06<br>19-20<br>28-29 | 07-08<br>18-19<br>26-27 | 15-16<br>18-19<br>24-25<br>29-30 | 07-08<br>14-15<br>20-21<br>30-31 | 03-04<br>13-14<br>18-19<br>25-26 |     |     |     |     |     |     |
| Office 365 Excel Data Cleaning for Data Analytics                             | 1           | OKEDCA      | \$320 | 22                      | 07                      | 18                      | 11<br>24                         | 03<br>27                         | 10<br>21                         |     |     |     |     |     |     |
| Office 365 Excel Automating Data Extraction and Cleaning with Power Query     | 1           | OKEPQA      | \$360 | 12                      | 23                      | 06                      | 12<br>26                         | 13<br>24                         | 20<br>28                         |     |     |     |     |     |     |
| Office 365 Excel Pivot Table for Data Analysis and Analytics                  | 1           | OKEPTA      | \$320 | 10<br>24                | 02<br>22                | 08<br>13<br>20          | 15<br>17<br>23<br>29             | 08<br>17<br>23<br>27             | 05<br>11<br>18<br>27             |     |     |     |     |     |     |
| Office 365 Excel Table and Advanced Pivot Table Techniques for Faster Results | 1           | ОКЕТРТ      | \$360 | 11                      | 08                      | 11                      | 16<br>22<br>30                   | 09<br>15<br>23                   | 04<br>11<br>24                   |     |     |     |     |     |     |
| Office Excel Proficiency for the Workplace                                    | 1           | OKEPWP      | \$360 | 31                      | 21                      | 25                      | 05<br>11<br>19<br>30             | 06<br>20<br>28                   | 03<br>21<br>26                   |     |     |     |     |     |     |
| Office Essential Advanced Excel Functions for the Workplace                   | 1           | OKEAFW      | \$380 | 30                      | 06                      | 12                      | 08<br>15<br>29                   | 10<br>16<br>21                   | 03<br>12<br>25                   |     |     |     |     |     |     |
| Office 365 PowerPoint Basic to Intermediate                                   | 2           | OKPBSI      | \$360 | 04-05                   | 06-07                   | 04-05                   | -                                | 13-14<br>28-29                   | 05-06                            |     |     |     |     |     |     |
| Office 365 PowerPoint Advanced                                                | 2           | OKPADV      | \$280 | 17                      | 14                      | 06                      | -                                | 16<br>30                         | 07<br>20                         |     |     |     |     |     |     |
| Office 365 Word Basic to Intermediate                                         | 2           | OKWBSI      | \$360 | 15-16                   | 15-16                   | 19-20                   | -                                | -                                | 13-14                            |     |     |     |     |     |     |
| Office 365 Word Advanced                                                      | 2           | OKWADV      | \$360 | 25-26                   | 26-27                   | 25-26                   | -                                | 20-21                            | 05-06                            |     |     |     |     |     |     |
| Office 365 Word Create Brochures and Flyers                                   | 1           | OKWCBF      | \$320 | -                       | 29                      | 15                      | -                                | 14                               | 10                               |     |     |     |     |     |     |
| Office 365 Word Working with Long Documents                                   | 1           | OKWWLD      | \$340 | 24                      | 28                      | 28                      | -                                | 10                               | 21                               |     |     |     |     |     |     |

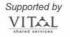

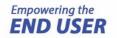

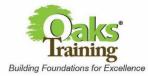

Oaks Training Co Reg No.: 53114571M

Word 2019 Working with Long Documents

My Mail Box: 881344, Singapore 911344

1

OKWLD9

\$340

e:info@oakstraining.com t:6423-1183

| MICROSOFT OFFICE 2019 COURSE TITLE                                  | No. of Days | Course Code | Fees  | Jan                     | Feb                     | Mar                     | Apr                              | May                              | Jun                              | Jul | Aug | Sep | Oct | Nov | Dec |
|---------------------------------------------------------------------|-------------|-------------|-------|-------------------------|-------------------------|-------------------------|----------------------------------|----------------------------------|----------------------------------|-----|-----|-----|-----|-----|-----|
| Access 2019 Basic to Intermediate                                   | 2           | OKABX9      | \$400 | -                       | -                       | 14-15                   | 18-19                            | 23-24                            | 20-21                            |     |     |     |     |     |     |
| Access 2019 Advanced                                                | 3           | OKAAX9      | \$490 | -                       | -                       | -                       | -                                | -                                | -                                |     |     |     |     |     |     |
| Excel 2019 Basic to Intermediate                                    | 2           | OKEBX9      | \$360 | 08-09<br>15-16<br>25-26 | 01-02<br>13-14<br>26-27 | 04-05<br>13-14<br>19-20 | 11-12<br>16-17<br>22-23<br>29-30 | 02-03<br>06-07<br>15-16<br>28-29 | 03-04<br>11-12<br>24-25<br>27-28 |     |     |     |     |     |     |
| Excel 2019 Advanced                                                 | 2           | OKEAX9      | \$360 | 10-11<br>18-19<br>29-30 | 05-06<br>19-20<br>28-29 | 07-08<br>18-19<br>26-27 | 15-16<br>18-19<br>24-25<br>29-30 | 07-08<br>14-15<br>20-21<br>30-31 | 03-04<br>13-14<br>18-19<br>25-26 |     |     |     |     |     |     |
| Excel 2019 Data Cleaning for Data Analytics                         | 1           | OKEDC9      | \$320 | 22                      | 07                      | 18                      | 11<br>24                         | 03<br>27                         | 10<br>21                         |     |     |     |     |     |     |
| Excel 2019 Automating Data Extraction and Cleaning with Power Query | 1           | OKEPQ9      | \$360 | 12                      | 23                      | 06                      | 12<br>26                         | 13<br>24                         | 20<br>28                         |     |     |     |     |     |     |
| Excel 2019 Pivot Table for Data Analysis and Analytics              | 1           | ОКЕРТ9      | \$320 | 10<br>24                | 02<br>22                | 08<br>13<br>20          | 15<br>17<br>23<br>29             | 08<br>17<br>23<br>27             | 05<br>11<br>18<br>27             |     |     |     |     |     |     |
| PowerPoint 2019 Basic to Intermediate                               | 2           | ОКРВХ9      | \$360 | 04-05                   | 06-07                   | 04-05                   | -                                | 13-14<br>28-29                   | 05-06                            |     |     |     |     |     |     |
| PowerPoint 2019 Advanced                                            | 1           | ОКРАХ9      | \$280 | 17                      | 14                      | 06                      | -                                | 16<br>30                         | 07<br>20                         |     |     |     |     |     |     |
| Word 2019 Basic to Intermediate                                     | 2           | OKWBX9      | \$360 | 15-16                   | 15-16                   | 19-20                   | -                                | -                                | 13-14                            |     |     |     |     |     |     |
| Word 2019 Advanced                                                  | 2           | OKWAX9      | \$360 | 25-26                   | 26-27                   | 25-26                   | -                                | 20-21                            | 05-06                            |     |     |     |     |     |     |
| Word 2019 Create Brochures and Flyers                               | 1           | OKWBF9      | \$320 | -                       | 29                      | 15                      | -                                | 14                               | 10                               |     |     |     |     |     |     |

| VIDEO EDITING COURSE TITLE  | No. of Days | Course Code | Fees  | Jan                                                                | Feb | Mar | Apr | May | Jun      | Jul | Aug | Sep | Oct | Nov | Dec |
|-----------------------------|-------------|-------------|-------|--------------------------------------------------------------------|-----|-----|-----|-----|----------|-----|-----|-----|-----|-----|-----|
| Video Editing for Beginners | 1           | OKVEB1      | CALL  | Only available on request basis. Call for details and arrangements |     |     |     |     |          |     |     |     |     |     |     |
| Video Editing on Smartphone | 1           | OKVESP      | \$280 | 17                                                                 | 23  | 11  | 23  | 02  | 14<br>28 |     |     |     |     |     |     |

28

28

10

21

24

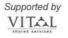

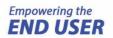

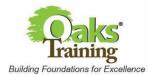

Oaks Training Co Reg No.: 53114571M

My Mail Box: 881344, Singapore 911344

e:info@oakstraining.com t:6423-1183

These courses are offered only on request basis.

| COURSE TITLE                              | No. of Days | Course Code | Fees | Jan                                                         | Feb | Mar | Apr       | May      | Jun        | Jul        | Aug         | Sep        | Oct | Nov | Dec |
|-------------------------------------------|-------------|-------------|------|-------------------------------------------------------------|-----|-----|-----------|----------|------------|------------|-------------|------------|-----|-----|-----|
| Office 365 Excel Macro and VBA Fast Track | 3           | OKEMVF      | CALL | Available on Request Only. Call us for a free consultation. |     |     |           |          |            |            |             |            |     |     |     |
| Office 365 Excel VBA Programming          | 2           | OKEVBA      | CALL | Available on Request Only. Call us for a free consultation. |     |     |           |          |            |            |             |            |     |     |     |
| Office Excel Macro and VBA Fast Track     | 2           | OKEMVF      | CALL | Available on Request Only. Call us for a free consultation. |     |     |           |          |            |            |             |            |     |     |     |
| Office Excel VBA Programming              | 3           | OKEVBA      | CALL | Available on Request Only. Call us for a free consultation. |     |     |           |          |            |            |             |            |     |     |     |
| Essential Digital Skills - Smartphone     | 1           | OKDSSE      | CALL |                                                             |     |     | Available | on Reque | st Only. C | all us for | a free cons | sultation. |     |     |     |
| Essential Digital Skills - Tablet         | 1           | OKDSTE      | CALL | Available on Request Only. Call us for a free consultation. |     |     |           |          |            |            |             |            |     |     |     |
| Smartphone and Computer Hand in Hand      | 2           | OKDSSC      | CALL |                                                             |     |     | Available | on Reque | st Only. C | all us for | a free con  | sultation. |     |     |     |

For Cancellation and withdrawals Terms and Conditions apply.